# **Programmation FICHE BILAN**

# **Processing TEST CONDITIONNEL « IF »**

## **1. STRUCTURE CONDITIONNELLE « IF »**

## **SYNTAXE** :

La syntaxe de la structure conditionnelle « if » est la suivante :

*if (condition){ // code à exécuter si la condition est vraie }* 

Si la condition est vrai, alors exécuter le bloc d'instruction situé entre « { » et « } ». L'expression « *condition* » est nécessairement de type booléen (vrai/faux).

## **SHEMA-BLOCK** :

Le schéma-block correspondant est le suivant :

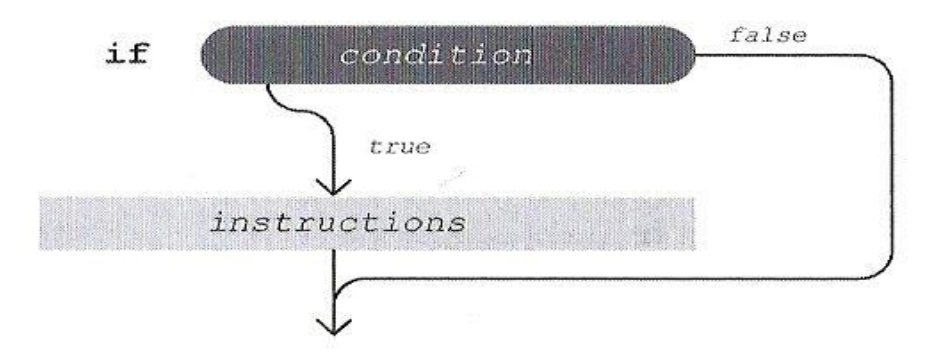

## **CONDITIONS MULTIPLES**:

L'expression « condition » peut être le résultat d'un calcul booléen permettant d'évaluer plusieurs conditions simultanément. Les opérateurs booléens concernés dans ces calculs peuvent être un « *OU* » logique, un « *ET* » logique, « *OU EXCLUSIF* », etc.

Par exemple on exécute le bloc d'instruction si et seulement si la *condition 1 ET la condition 2* sont simultanément vraies.

Les tables de vérité des opérateurs booléens *ET*, *OU*, sont les suivantes (par convention Vrai=1 et Faux=0) :

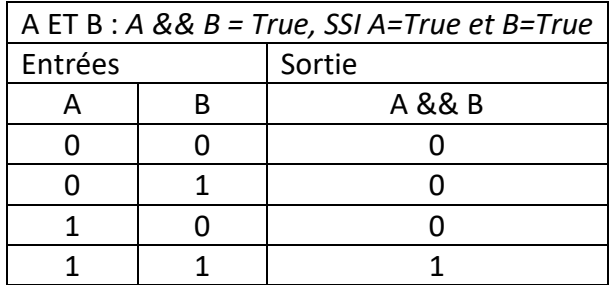

Par exemple, une lampe s'allume (True) SSI l'interrupteur A *ET* l'interrupteur B sont appuyés (True).

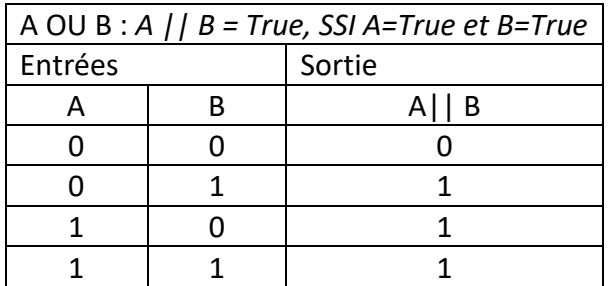

Par exemple, une lampe s'allume (True) SSI l'interrupteur A *OU* l'interrupteur B sont appuyés (True).

Pour plus d'information sur les opérateurs logique, voir [: https://fr.wikipedia.org/wiki/Fonction\\_logique](https://fr.wikipedia.org/wiki/Fonction_logique)

# **2. STRUCTURE CONDITIONNELLE « IF, ELSE»**

## **SYNTAXE** :

La syntaxe de la structure conditionnelle « if, else » est la suivante :

```
if (condition){
        instructions1 // code à exécuter si la condition est vraie
} 
else{
        instructions2 // code à exécuter si la condition est fausse
}
```
Si la *condition* est vrai, alors exécuter le bloc d'instruction 1 situé entre « { » et « } », sinon (c'est-à-dire dire la *condition* est fausse), exécuter la condition 2.

#### **SCHEMA-BLOCK** :

Le schéma-block correspondant est le suivant :

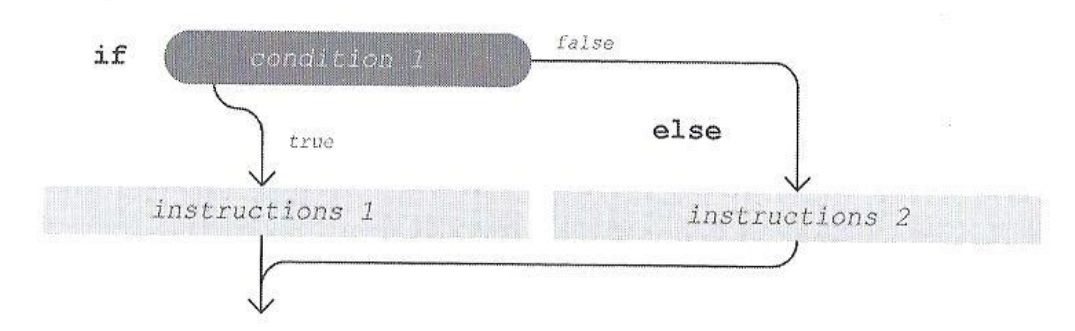

# **3. STRUCTURE CONDITIONNELLE « IF, ELSE IF, ELSE»**

## **SYNTAXE** :

La syntaxe de la structure conditionnelle « if, else if, else » est la suivante :

```
if (condition1){
       instructions1 // code à exécuter si la condition1 est vraie
} 
else if(condition2){
       instructions2 // code à exécuter si la condition2 est fausse
}
else {
       instructions3 // code à exécuter si les conditions1 et condition2 sont fausses
}
```
Si la *condition1* est vrai, alors exécuter le bloc d'*instructions1*. Sinon, si la *condition2* est vrai, alors exécuter le bloc d'*instructions2.* Sinon, si toutes les instructions précédentes sont fausses, exécuter le bloc d'*instructions3.*

## **SCHEMA-BLOCK** :

Le schéma-block correspondant est le suivant :

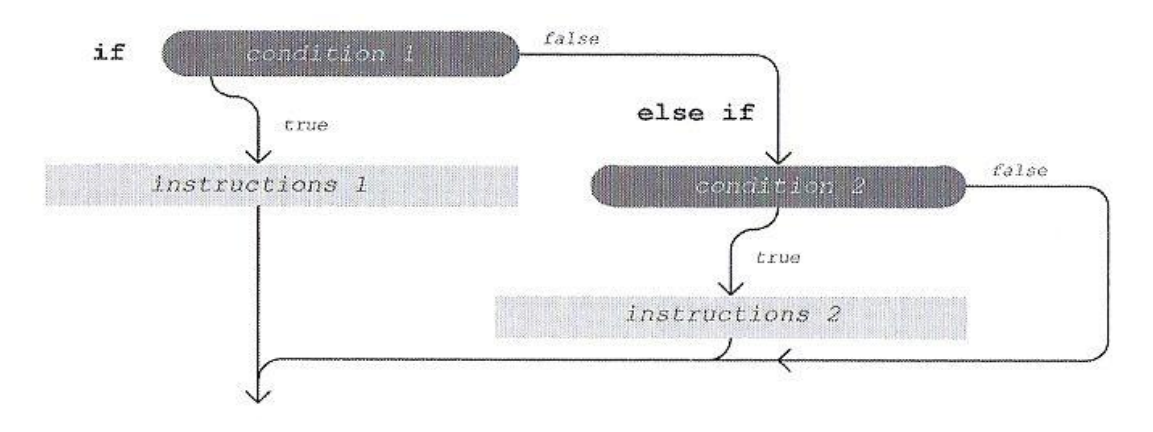